$\Box$ 

<span id="page-0-0"></span>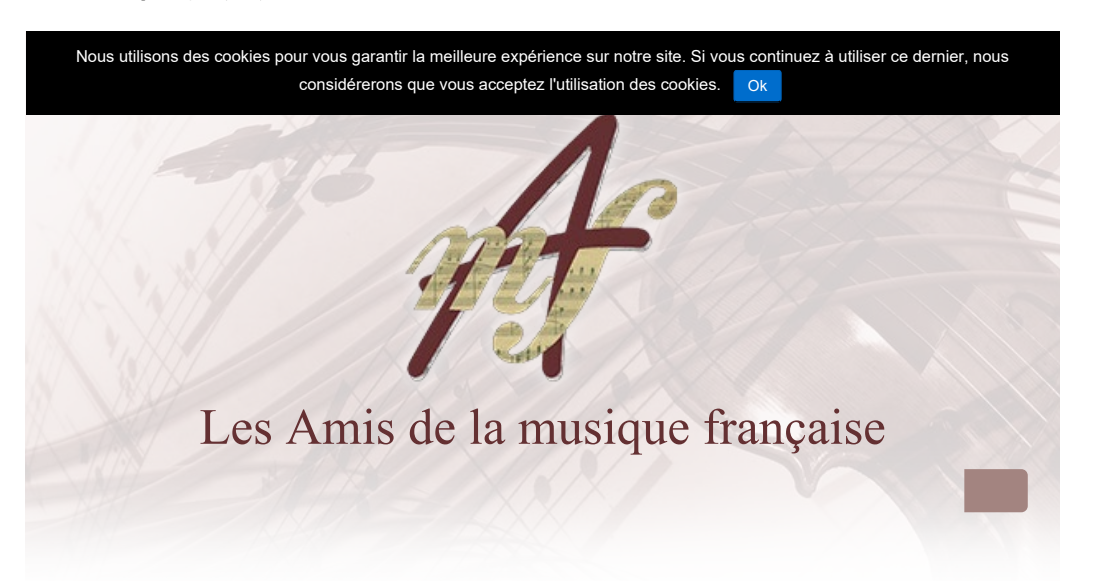

## **CORRÉA José**

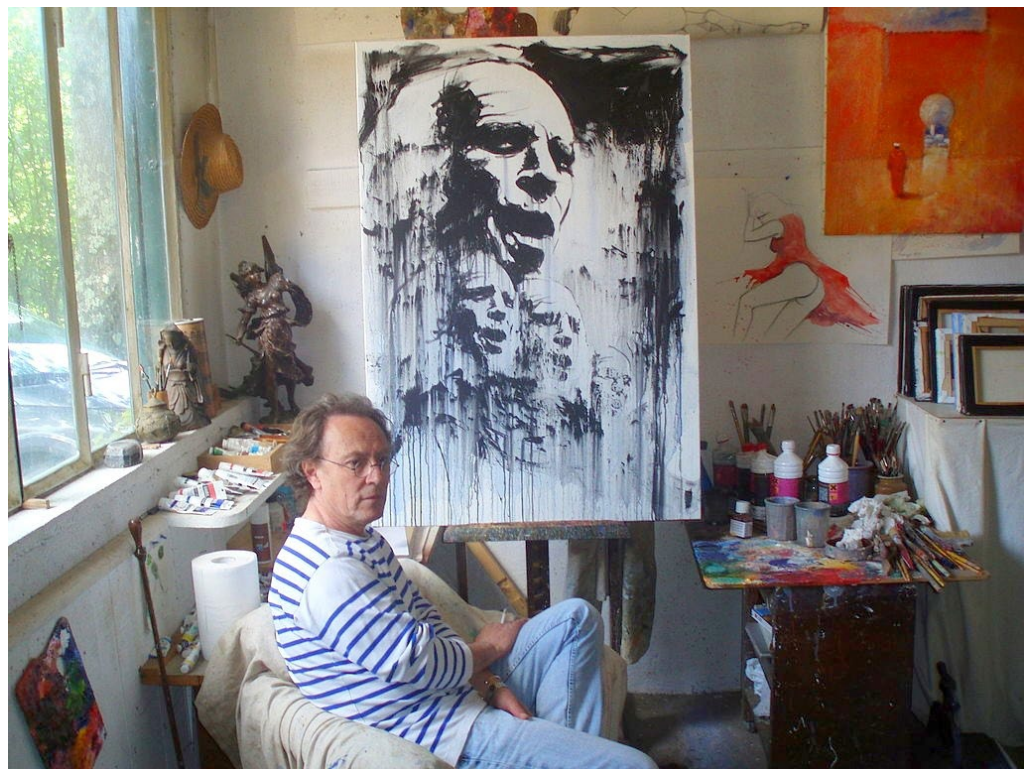

L'artiste en son atelier, jamais loin de l'éternel ami Léo Ferré©photo Dany Corréa

## José CORRÉA

Artiste peintre, illustrateur, écrivain

[Bibliographie](http://correajose.free.fr/crbst_2.html)

**Dossiers** 

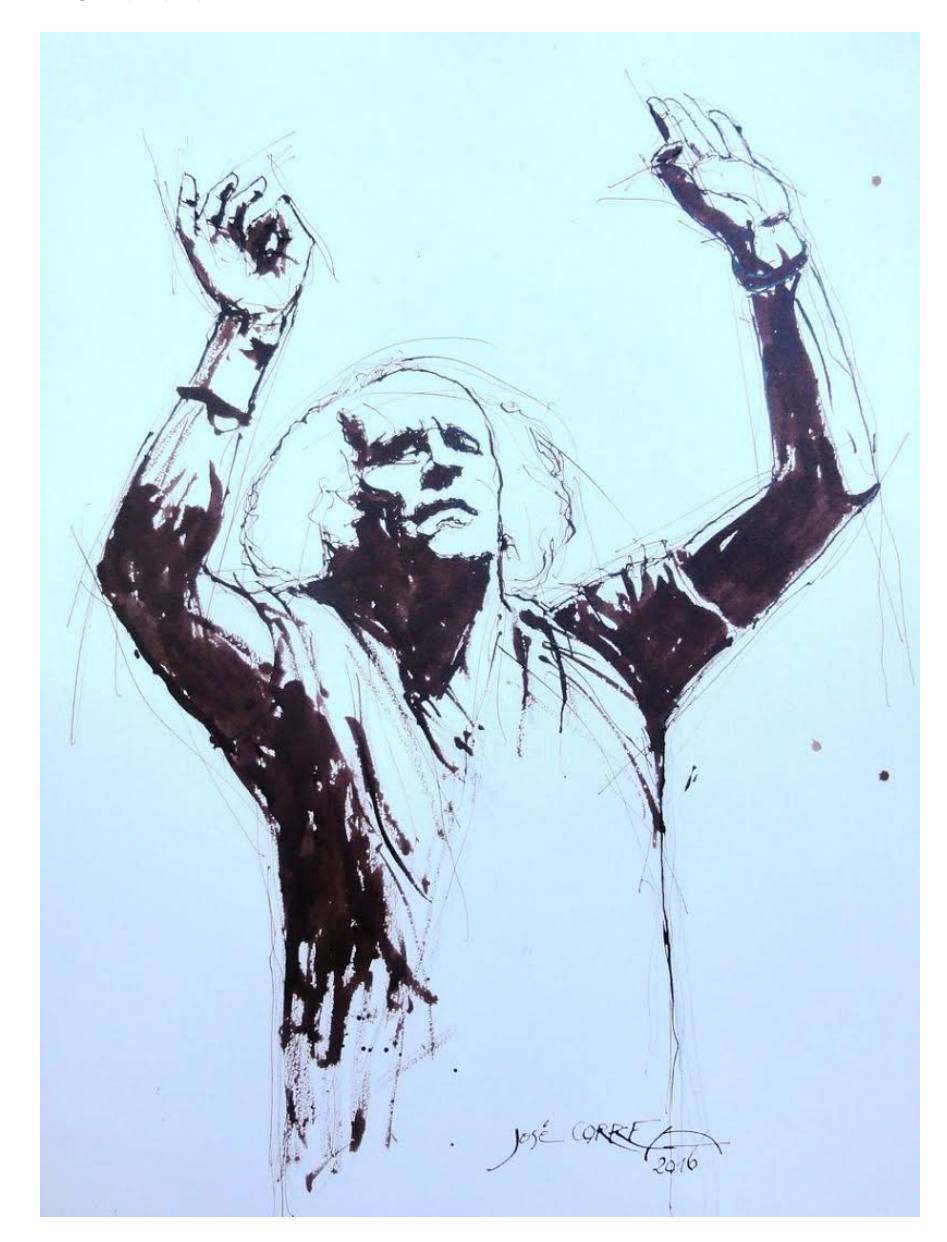

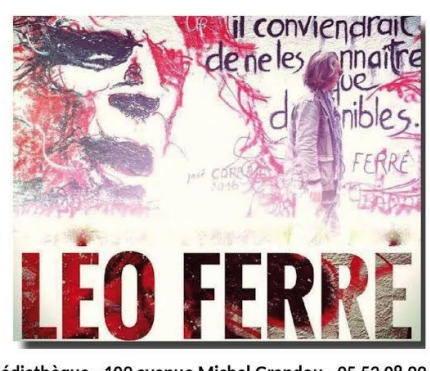

Médiathèque - 109 avenue Michel Grandou - 05 53 08 99 55

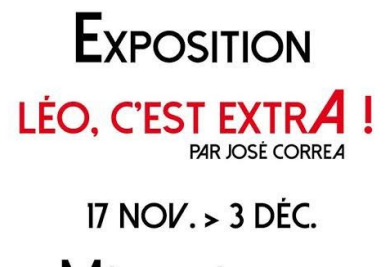

**MEDIATHEQUE DE TRÉLISSAC** AG www.ville-trelissac.fr

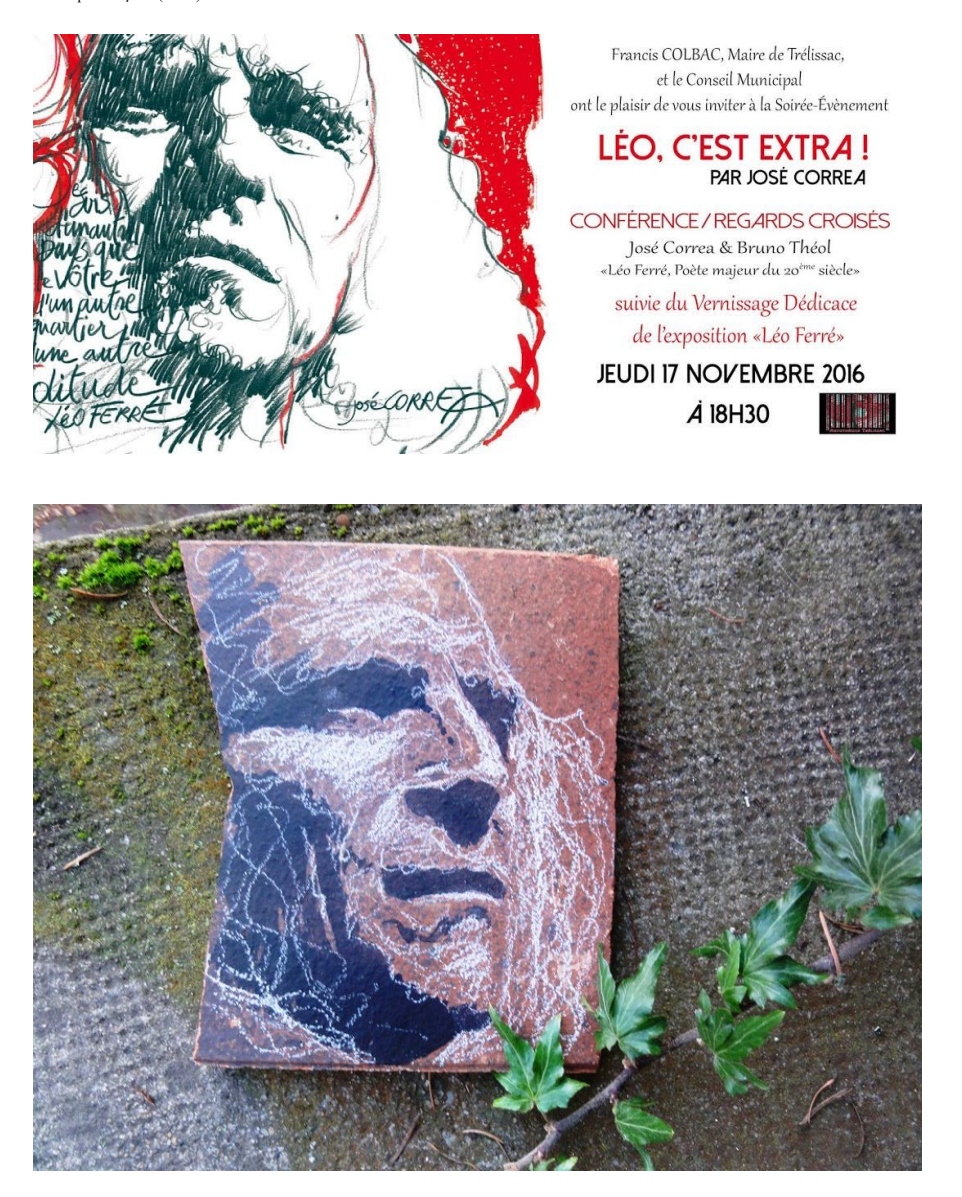

Portfolio

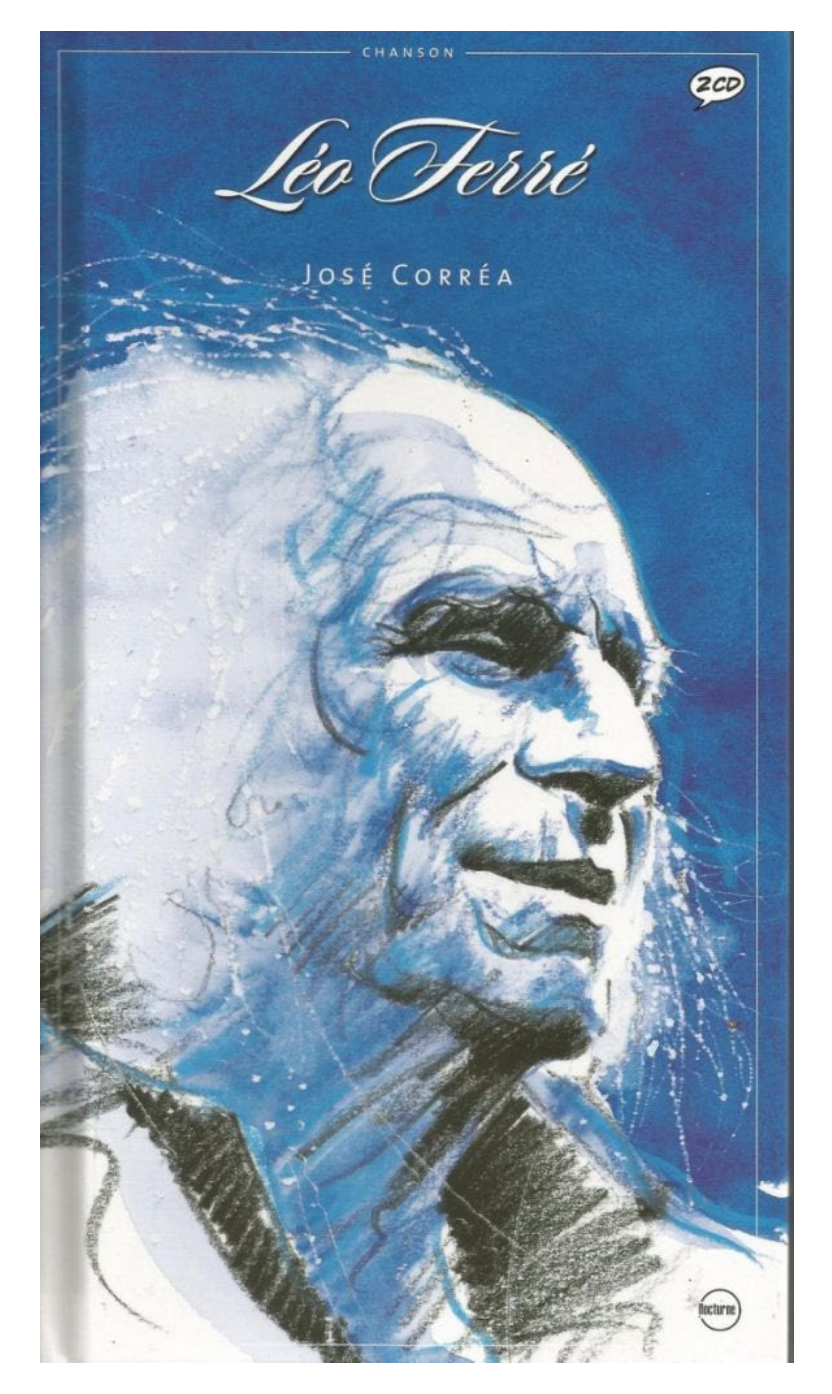

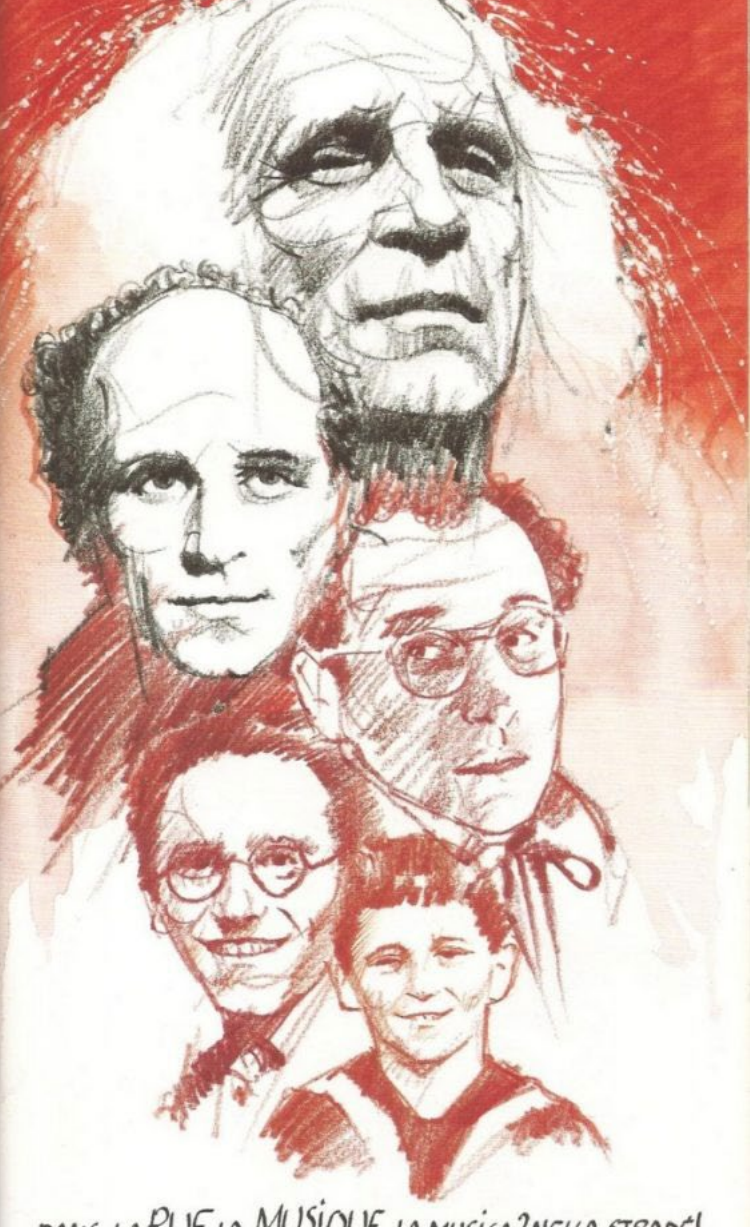

## DANS LARUE LA MUSIQUE.LA MUSICA?NELLA STRADE!<br>MUSIC?INTHE STREET! BEETHOVEN STRASSE!<br>MUSS ES SEIN?ES MUSS SEIN!

Partager sur :

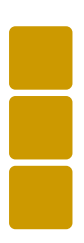

[GIACOMETTI Alberto >>](https://lesamisdelamusiquefrançaise.com/?dossier=giacometti-alberto)

Les Amis de la musique française (AMF) » CORRÉA José

Accueil

Association Euterpe **Concerts** 

**Les Amis de la musique française Association loi 1901**

https://xn--lesamisdelamusiquefranaise-dkc.com/?dossier=correa-jose[30/01/2019 10:53:19]